# **Leereenheid BPV 8 (Beroepspraktijkvorming)**

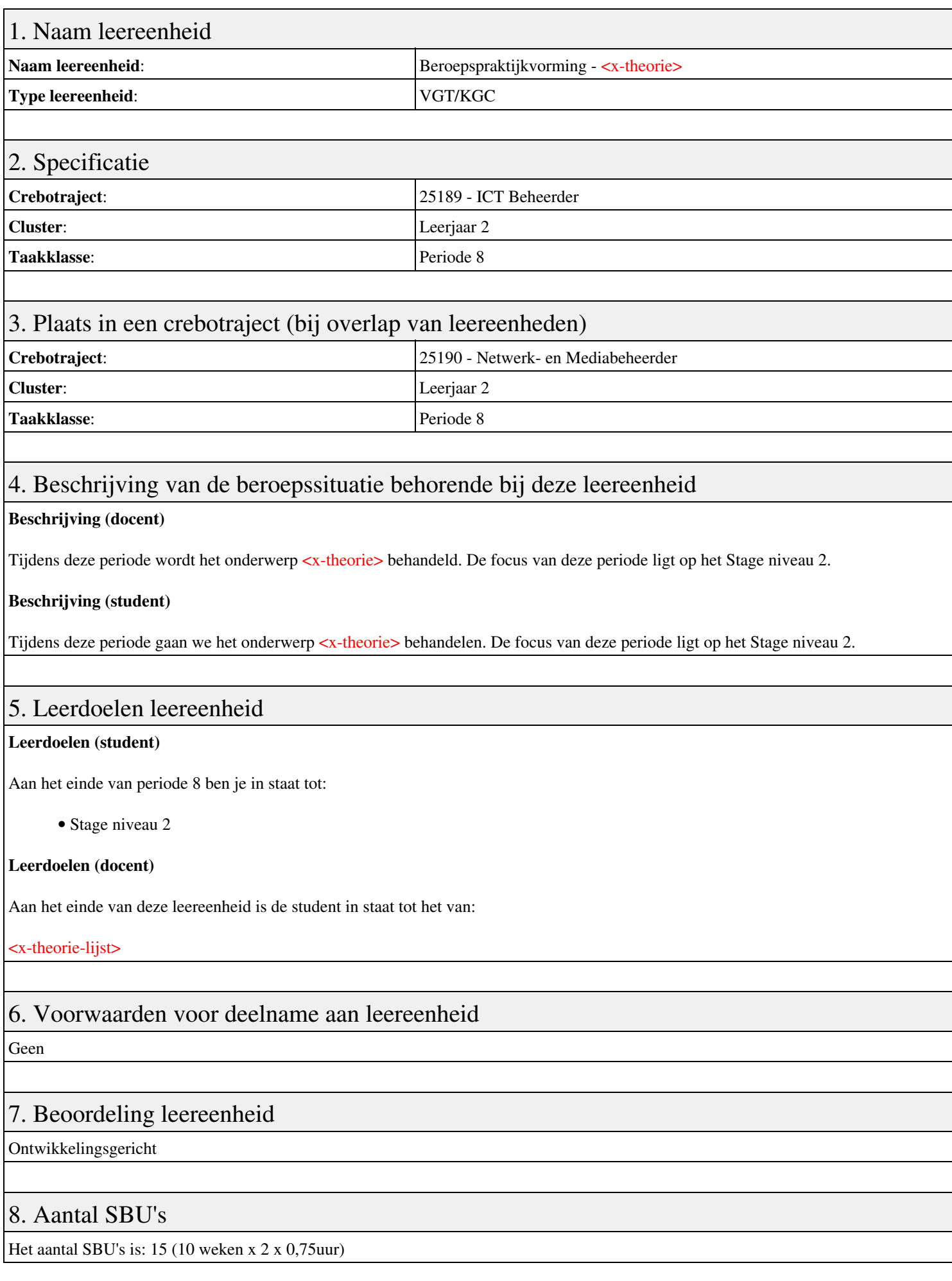

## 9. Studiepunten

Het aantal studiepunten is: Berekening: 0,5625 pnt / Suggestie: 15 pnt

### 10. BIG uren

Het aantal BIG-uren is: n.v.t.

## 11. Opmerkingen

# **Leereenheid MSW 8 (Microsoft Windows)**

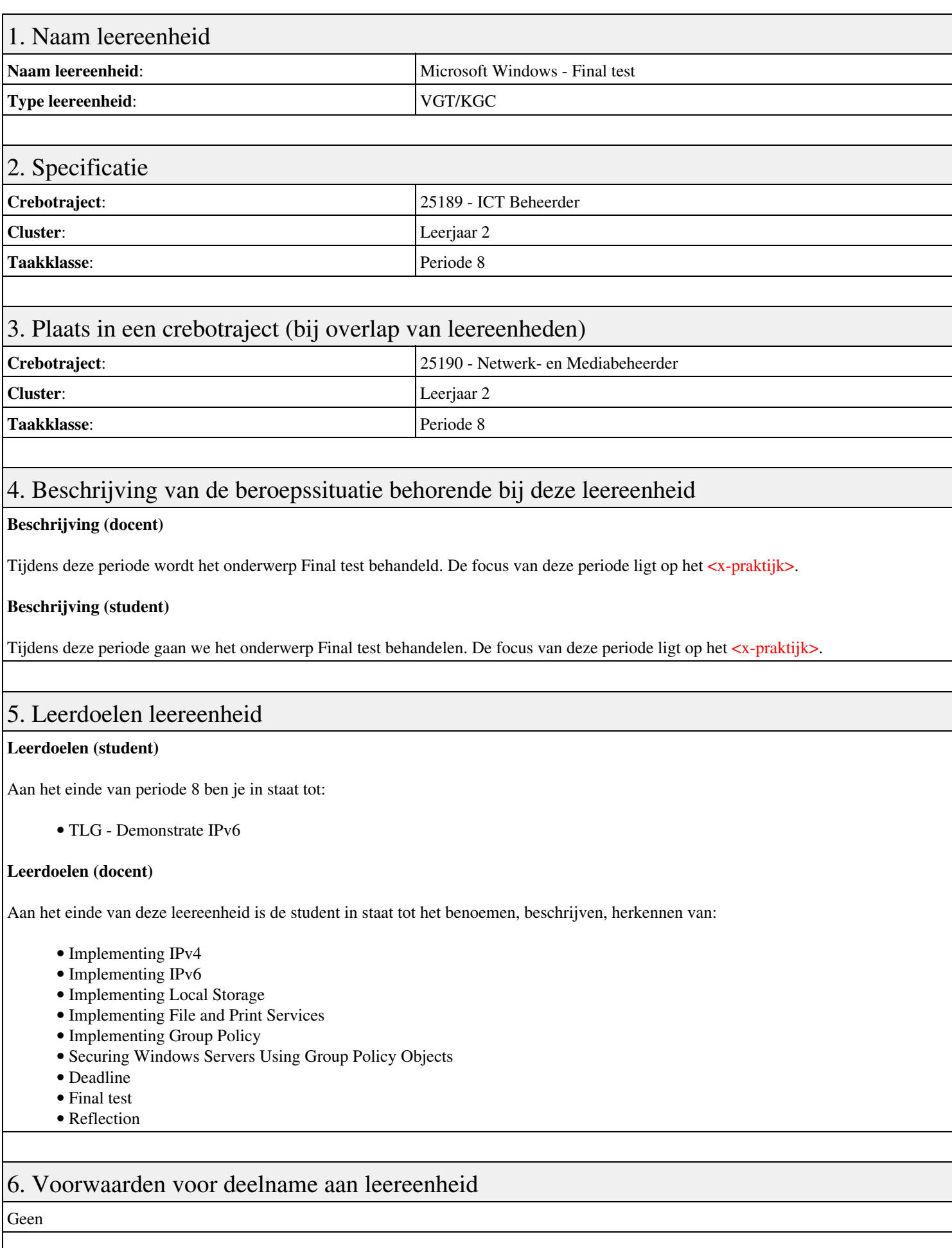

## 7. Beoordeling leereenheid

Ontwikkelingsgericht

### 8. Aantal SBU's

Het aantal SBU's is: 15 (10 weken x 2 x 0,75uur)

### 9. Studiepunten

Het aantal studiepunten is: Berekening: 0,5625 pnt / Suggestie: 15 pnt

### 10. BIG uren

Het aantal BIG-uren is: n.v.t.

## 11. Opmerkingen

# **Leereenheid PRJ 8 (Projecten)**

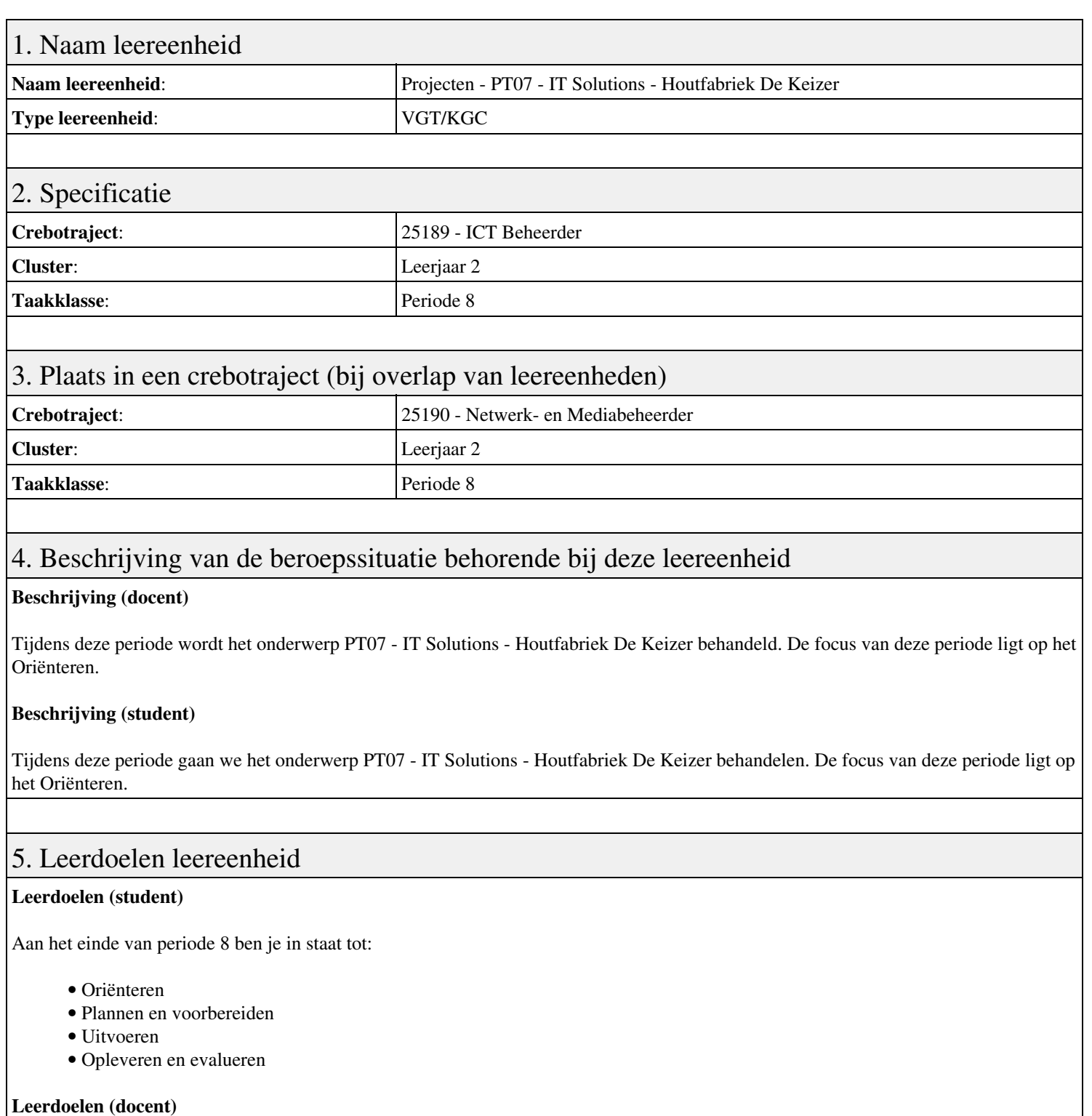

Aan het einde van deze leereenheid is de student in staat tot het analyseren, assembleren, configureren, evalueren, formuleren, installeren, inzetten, leveren, onderzoeken, opleveren, opvolgen, rapporteren, realiseren, toepassen, tonen, uitvoeren van:

• PT07 - IT Solutions - Houtfabriek De Keizer

#### 6. Voorwaarden voor deelname aan leereenheid

Geen

## 7. Beoordeling leereenheid

Ontwikkelingsgericht

### 8. Aantal SBU's

Het aantal SBU's is: 15 (10 weken x 2 x 0,75uur)

### 9. Studiepunten

Het aantal studiepunten is: Berekening: 0,5625 pnt / Suggestie: 15 pnt

### 10. BIG uren

Het aantal BIG-uren is: n.v.t.

## 11. Opmerkingen

# **Leereenheid IHWP 8 (Installatie hardware - praktijk)**

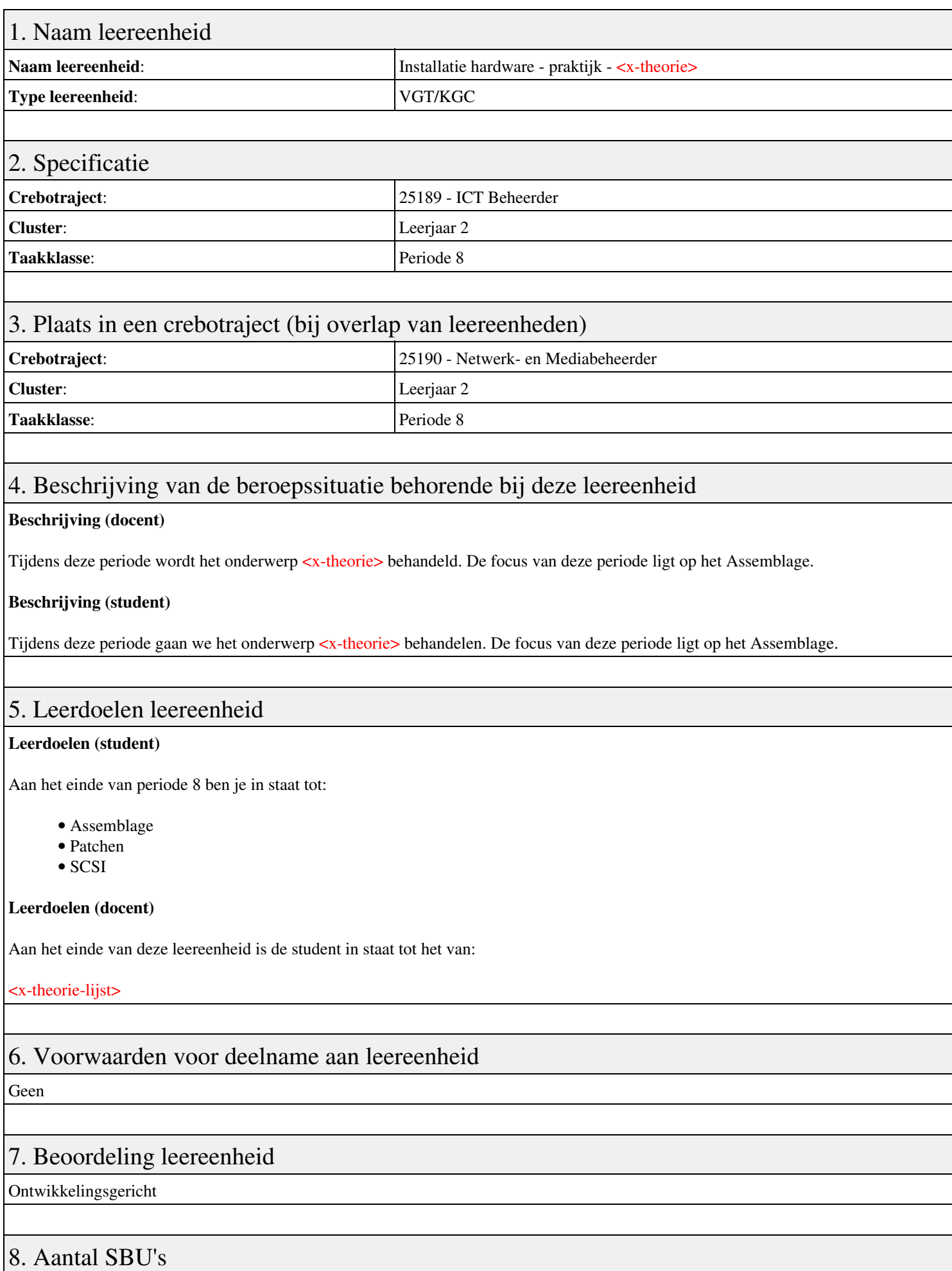

Het aantal SBU's is: 15 (10 weken x 2 x 0,75uur)

## 9. Studiepunten

Het aantal studiepunten is: Berekening: 0,5625 pnt / Suggestie: 15 pnt

#### 10. BIG uren

Het aantal BIG-uren is: n.v.t.

### 11. Opmerkingen

# **Leereenheid IHW 8 (Installatie hardware)**

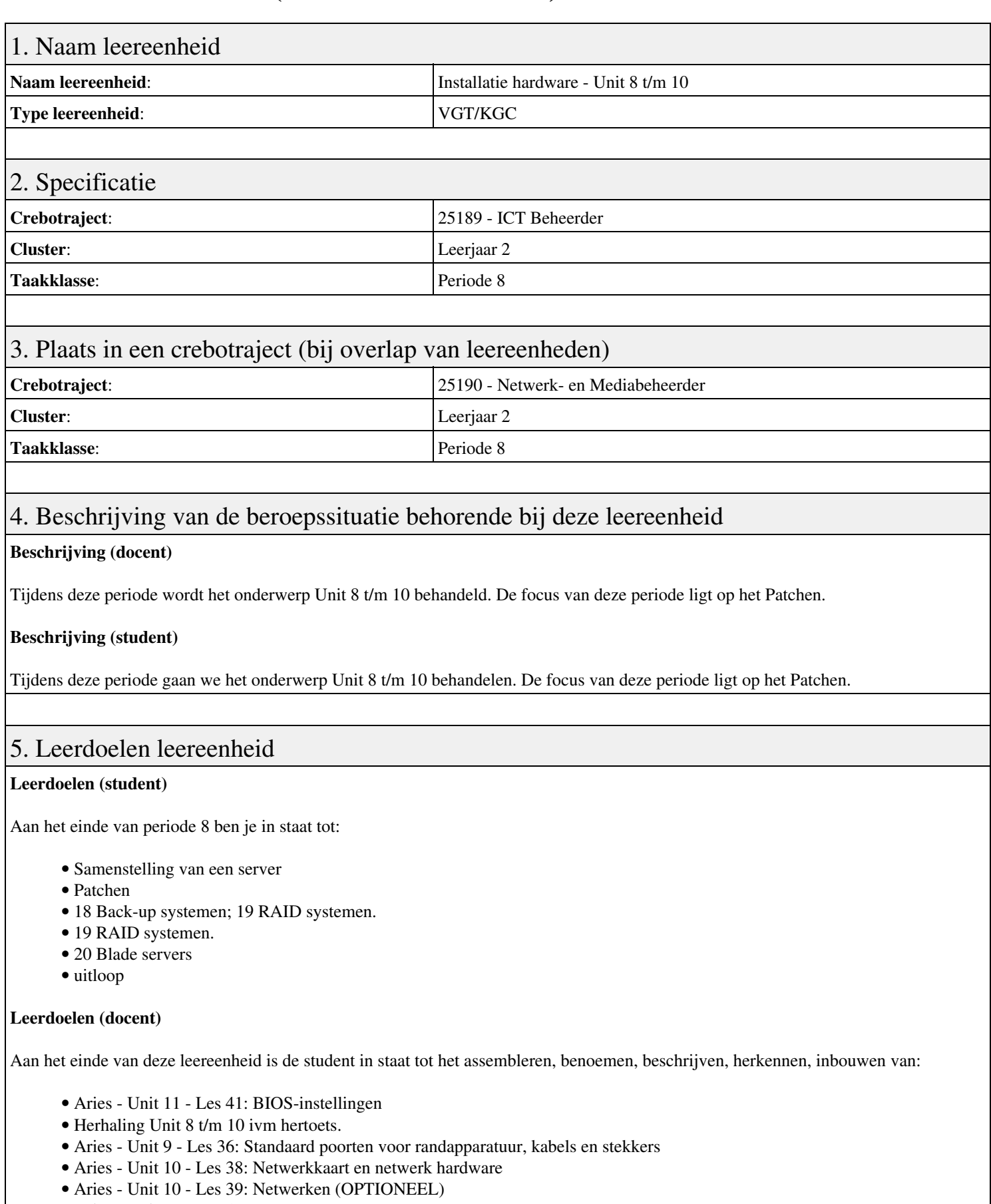

• Aries - Unit 10 - Les 40: Het Internet (OPTIONEEL)

### 6. Voorwaarden voor deelname aan leereenheid

## 7. Beoordeling leereenheid

Ontwikkelingsgericht

### 8. Aantal SBU's

Het aantal SBU's is: 15 (10 weken x 2 x 0,75uur)

## 9. Studiepunten

Het aantal studiepunten is: Berekening: 0,5625 pnt / Suggestie: 15 pnt

### 10. BIG uren

Het aantal BIG-uren is: n.v.t.

### 11. Opmerkingen

## **Leereenheid NED 8 (Nederlands)**

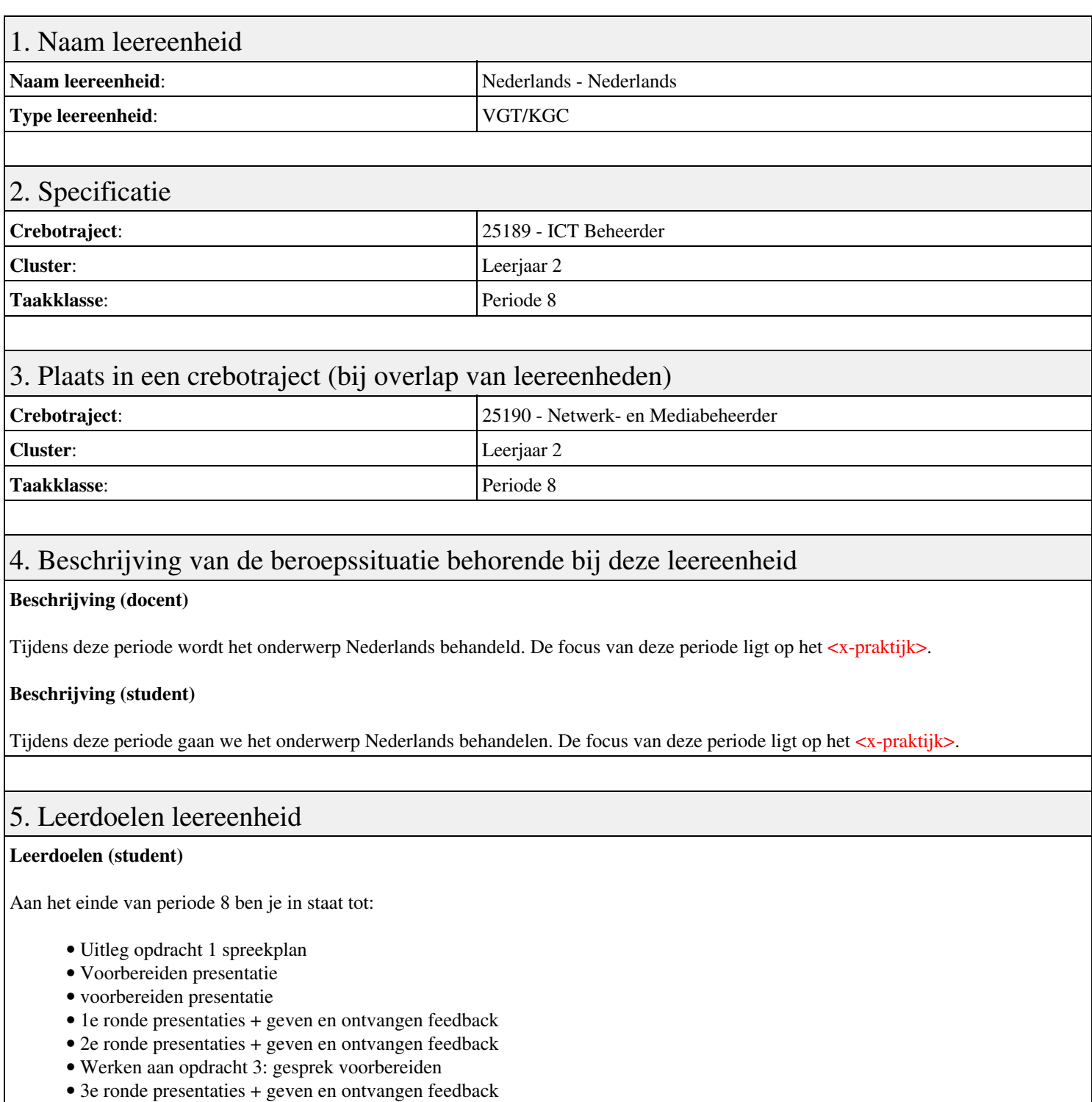

• 4e ronde presentaties + geven en ontvangen feedback

#### **Leerdoelen (docent)**

Aan het einde van deze leereenheid is de student in staat tot het oefenen, presenteren, voeren, voorbereiden van:

- Nederlands
- Theorie spreken, gesprekken voeren en feedback geven
- Uitleg en planning. Opdracht 2: presenteren 2F. Uitleg exameneisen.
- Theorie presenteren + non-verbale communicatie
- Uitleg opdracht 3: Gesprekken voeren
- UITLOOP
- HERKANSINGEN

Geen

### 7. Beoordeling leereenheid

Ontwikkelingsgericht

### 8. Aantal SBU's

Het aantal SBU's is: 15 (10 weken x 2 x 0,75uur)

### 9. Studiepunten

Het aantal studiepunten is: Berekening: 0,5625 pnt / Suggestie: 15 pnt

### 10. BIG uren

Het aantal BIG-uren is: n.v.t.

### 11. Opmerkingen

# **Leereenheid BDK 8 (Bedrijfskunde)**

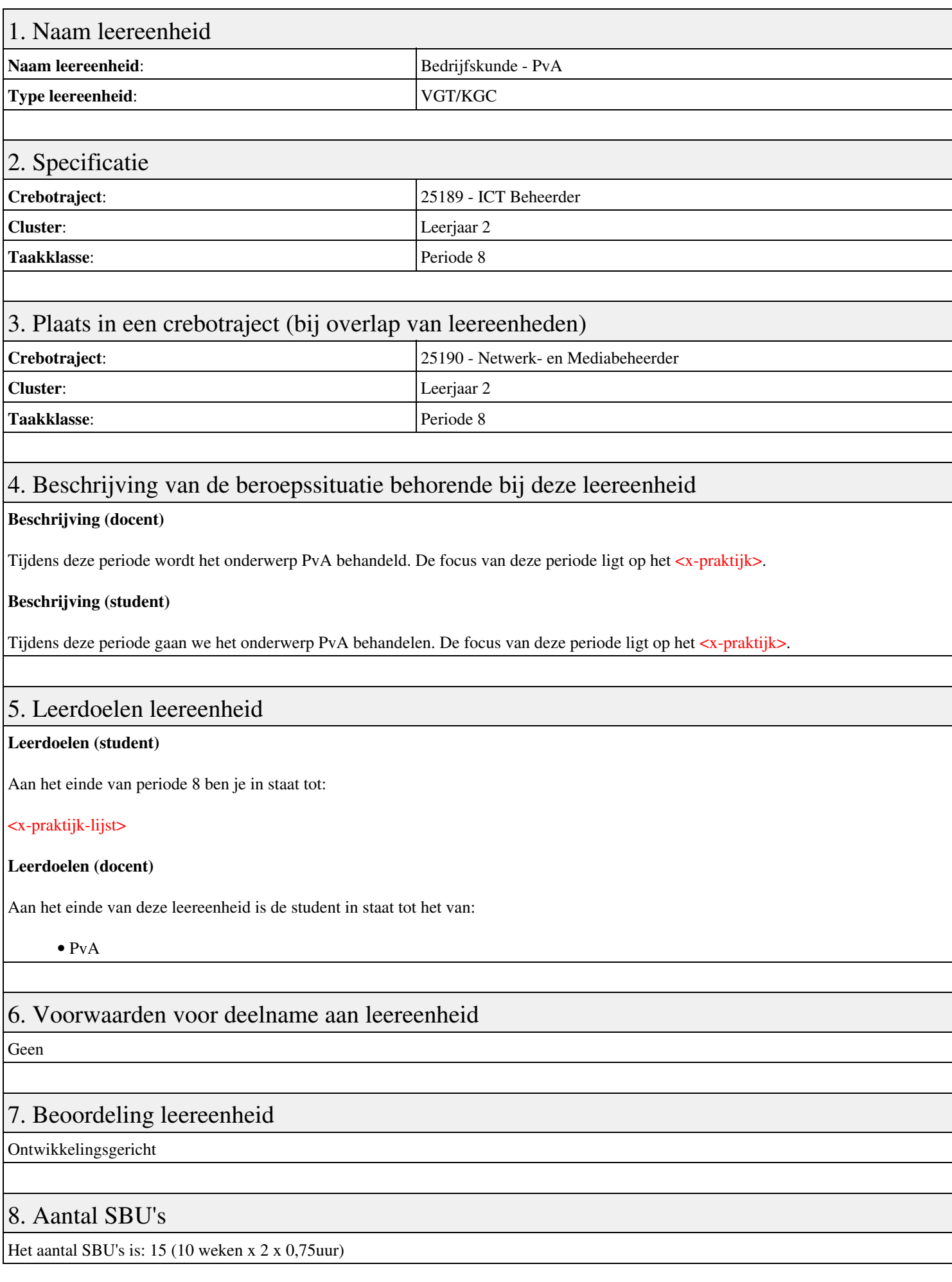

## 9. Studiepunten

Het aantal studiepunten is: Berekening: 0,5625 pnt / Suggestie: 15 pnt

### 10. BIG uren

Het aantal BIG-uren is: n.v.t.

## 11. Opmerkingen

# **Leereenheid ISW 8 (Installatie software)**

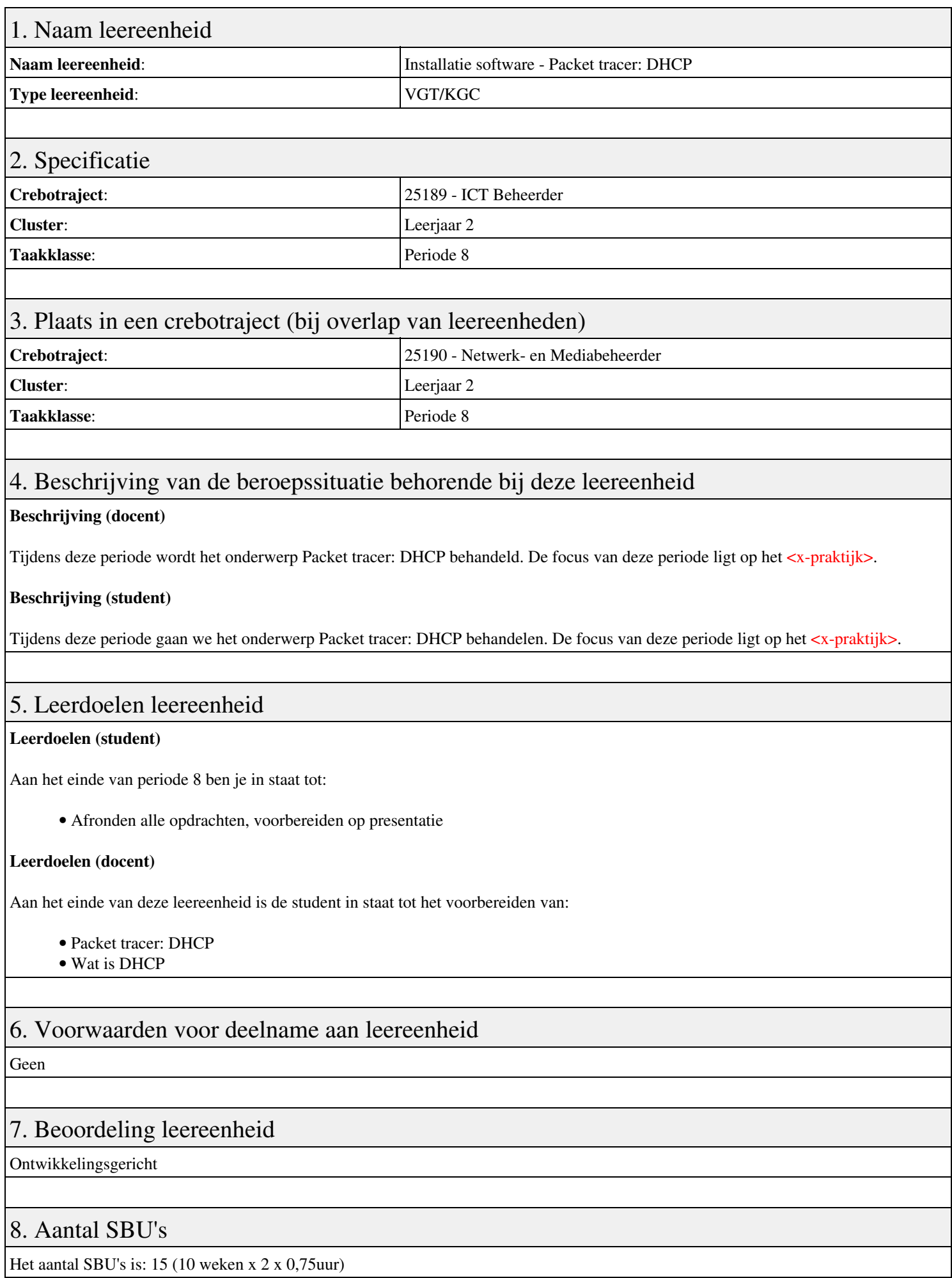

Leereenheid ISW 8 (Installatie software) 15

## 9. Studiepunten

Het aantal studiepunten is: Berekening: 0,5625 pnt / Suggestie: 15 pnt

### 10. BIG uren

Het aantal BIG-uren is: n.v.t.

## 11. Opmerkingen

# **Leereenheid LINUX 8 (GNU/Linux)**

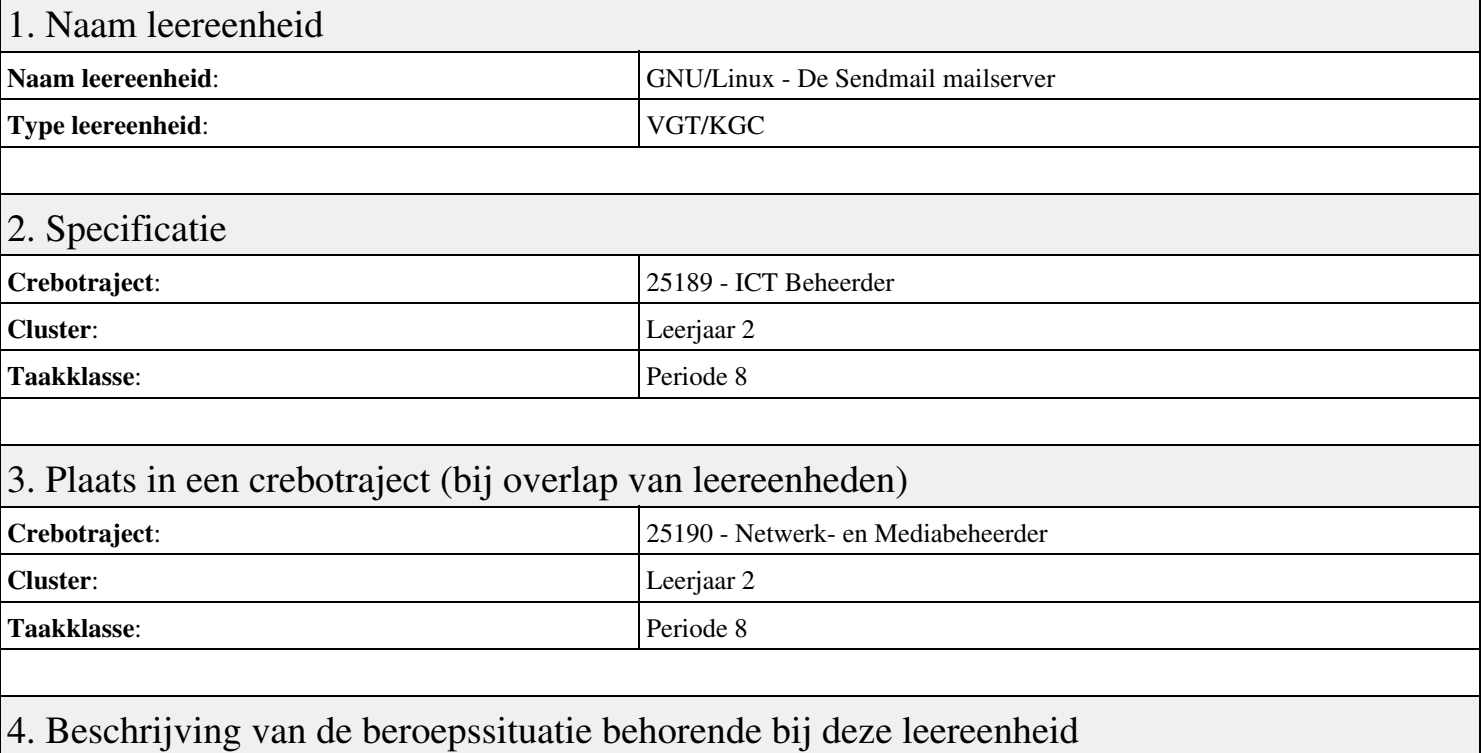

#### **Beschrijving (docent)**

Tijdens deze periode wordt het onderwerp De Sendmail mailserver behandeld. De focus van deze periode ligt op het Opleveren van een werkende mail-server.

#### **Beschrijving (student)**

Tijdens deze periode gaan we het onderwerp De Sendmail mailserver behandelen. De focus van deze periode ligt op het Opleveren van een werkende mail-server.

#### 5. Leerdoelen leereenheid

#### **Leerdoelen (student)**

Aan het einde van periode 8 ben je in staat tot:

- Instellen FQDN
- Installeren Sendmail
- Testen mail server
- Opzoeken MX
- Configureren Smart Host
- Configureren aliassen
- Configureren virtual host
- Configureren virtual user
- Opleveren van een werkende mail-server

#### **Leerdoelen (docent)**

Aan het einde van deze leereenheid is de student in staat tot het benoemen, beschrijven, configureren, herkennen, installeren, instellen, oplossen, opzoeken, testen, uitvoeren van:

- De Sendmail mail server
- E-Mail routing
- De resolver
- The Ring of Trust
- E-Mail forwarding
- E-Mail domeinen
- Virtuele e-mail gebruikers

#### 6. Voorwaarden voor deelname aan leereenheid

Geen

## 7. Beoordeling leereenheid

Ontwikkelingsgericht

#### 8. Aantal SBU's

Het aantal SBU's is: 15 (10 weken x 2 x 0,75uur)

### 9. Studiepunten

Het aantal studiepunten is: Berekening: 0,5625 pnt / Suggestie: 15 pnt

#### 10. BIG uren

Het aantal BIG-uren is: n.v.t.

### 11. Opmerkingen

# **Leereenheid BDK 8 (Bedrijfskunde)**

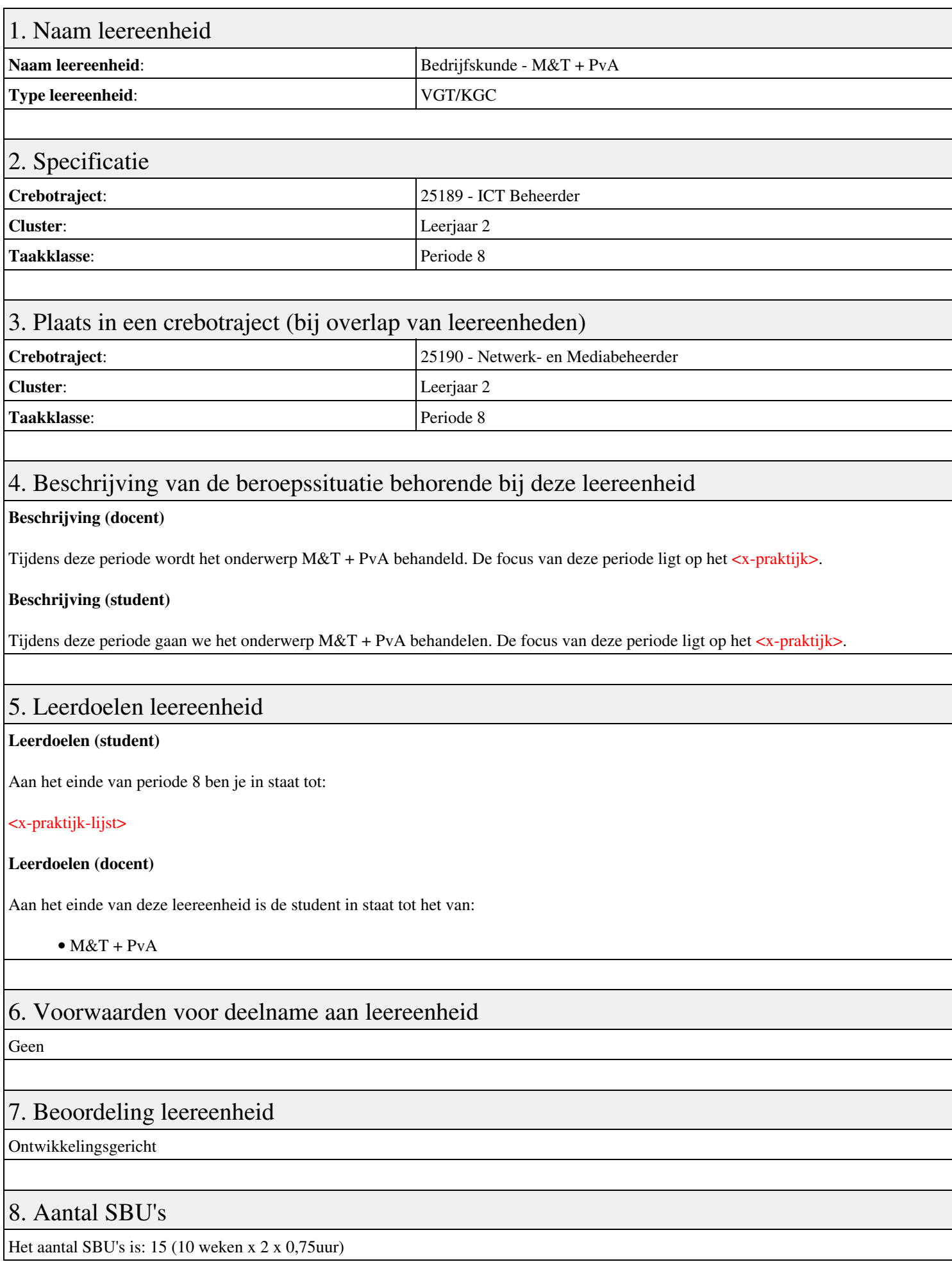

## 9. Studiepunten

Het aantal studiepunten is: Berekening: 0,5625 pnt / Suggestie: 15 pnt

### 10. BIG uren

Het aantal BIG-uren is: n.v.t.

## 11. Opmerkingen

# **Leereenheid ISW 8 (Installatie software)**

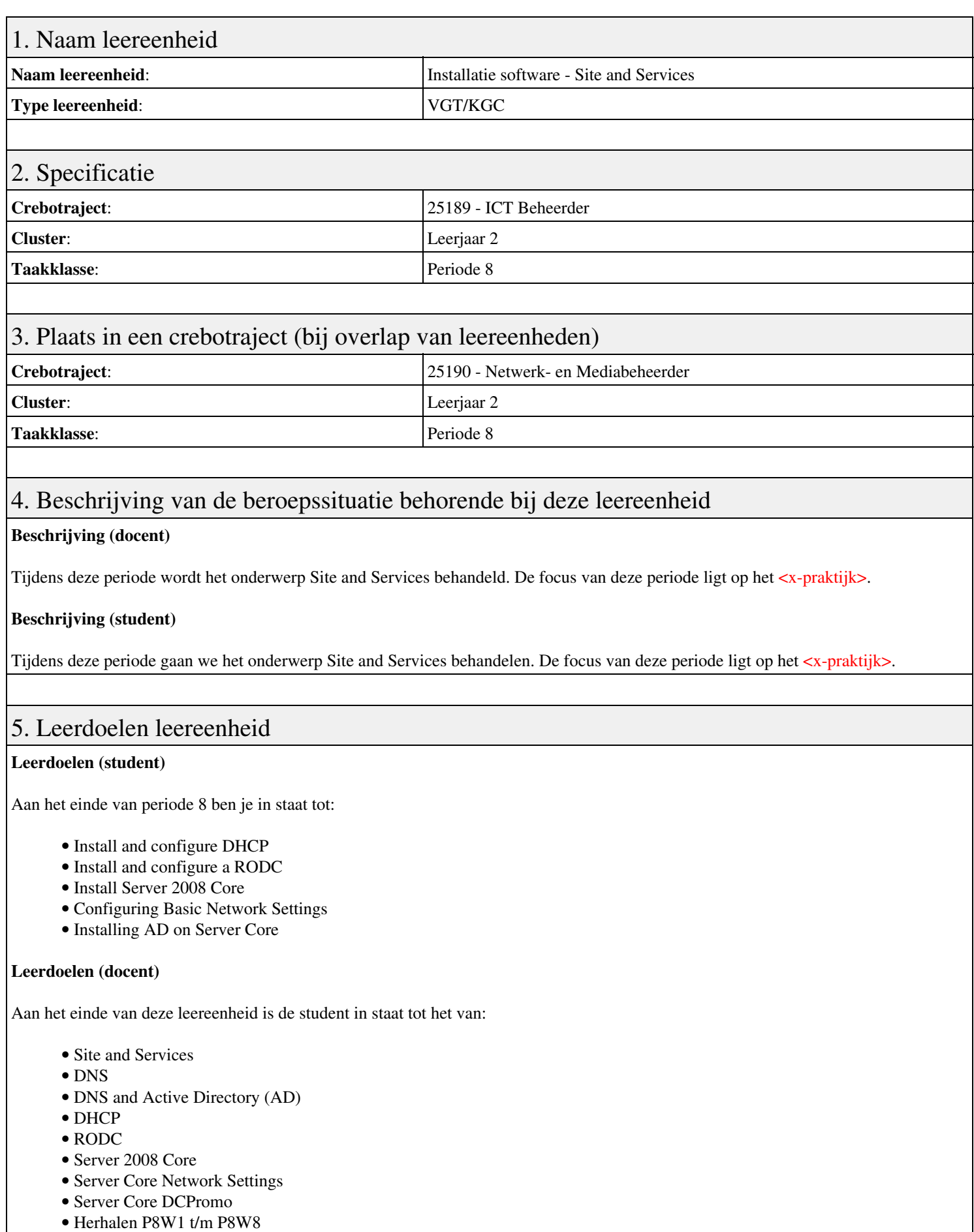

6. Voorwaarden voor deelname aan leereenheid

### 7. Beoordeling leereenheid

Ontwikkelingsgericht

#### 8. Aantal SBU's

Het aantal SBU's is: 15 (10 weken x 2 x 0,75uur)

## 9. Studiepunten

Het aantal studiepunten is: Berekening: 0,5625 pnt / Suggestie: 15 pnt

### 10. BIG uren

Het aantal BIG-uren is: n.v.t.

### 11. Opmerkingen

# **Leereenheid PRJ 8 (Projecten)**

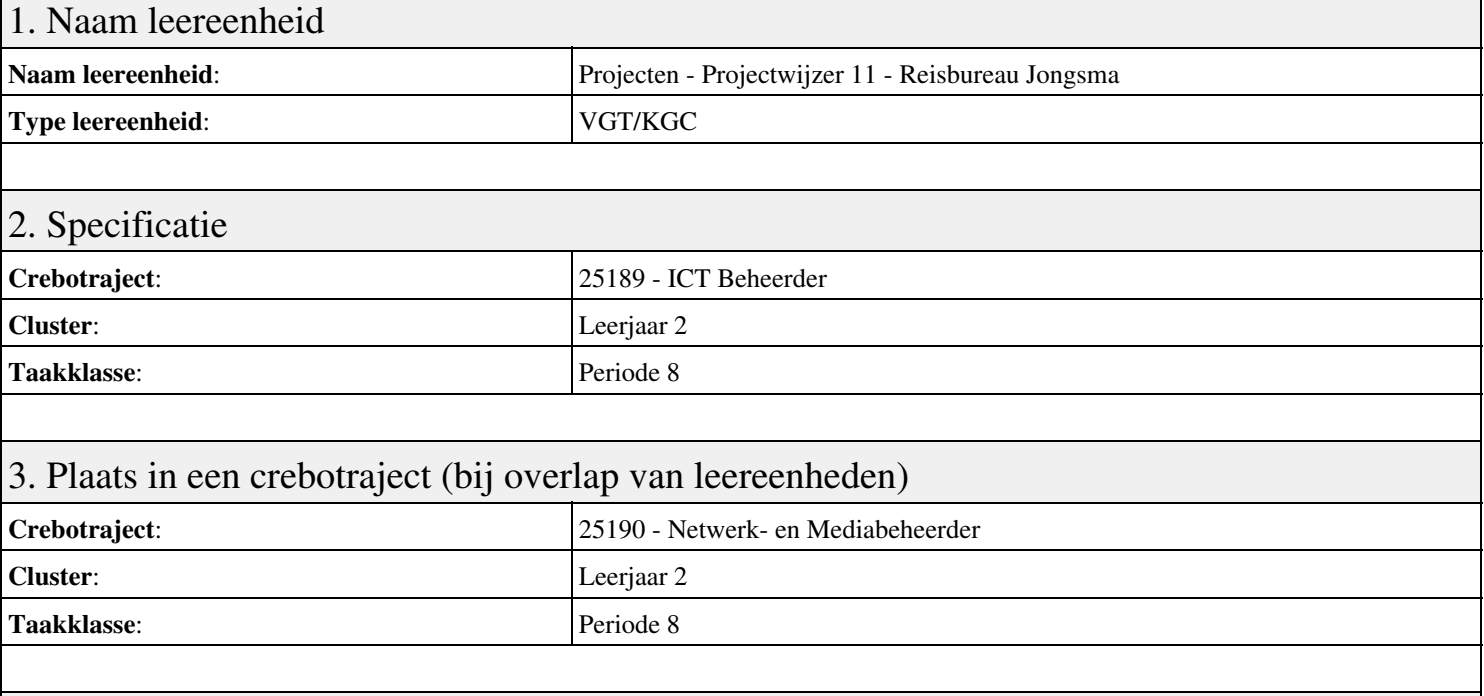

## 4. Beschrijving van de beroepssituatie behorende bij deze leereenheid

#### **Beschrijving (docent)**

Tijdens deze periode wordt het onderwerp Projectwijzer 11 - Reisbureau Jongsma behandeld. De focus van deze periode ligt op het Presenteren project.

#### **Beschrijving (student)**

Tijdens deze periode gaan we het onderwerp Projectwijzer 11 - Reisbureau Jongsma behandelen. De focus van deze periode ligt op het Presenteren project.

#### 5. Leerdoelen leereenheid

#### **Leerdoelen (student)**

Aan het einde van periode 8 ben je in staat tot:

- Presenteren project
- Oriënteren
- Definiëren
- Ontwerpen
- Voorbereiden
- Realiseren
- Opleveren
- Nazorgen
- Beoordeling
- Herkansing

#### **Leerdoelen (docent)**

Aan het einde van deze leereenheid is de student in staat tot het funtioneren, lezen, ontwerpen, opleveren, oriënteren, presenteren, realiseren, voorbereiden van:

• Projectwijzer 11 - Reisbureau Jongsma

### 6. Voorwaarden voor deelname aan leereenheid

### 7. Beoordeling leereenheid

Ontwikkelingsgericht

#### 8. Aantal SBU's

Het aantal SBU's is: 15 (10 weken x 2 x 0,75uur)

## 9. Studiepunten

Het aantal studiepunten is: Berekening: 0,5625 pnt / Suggestie: 15 pnt

### 10. BIG uren

Het aantal BIG-uren is: n.v.t.

### 11. Opmerkingen